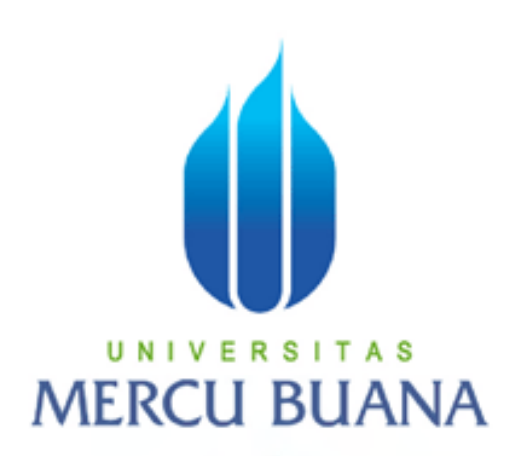

# **SIMULASI PERANGKAT PEMBELAJARAN KOMUNIKASI DATA "TEKNIK PENGKODEAN SINYAL DIGITAL"**

# SUMARSIH U N | NIM : 41508110078 A S **MERCU BUANA**

PROGRAM STUDI TEKNIK INFORMATIKA FAKULTAS ILMU KOMPUTER UNIVERSITAS MERCU BUANA JAKARTA 2013

http://digilib.mercubuana.ac.id/

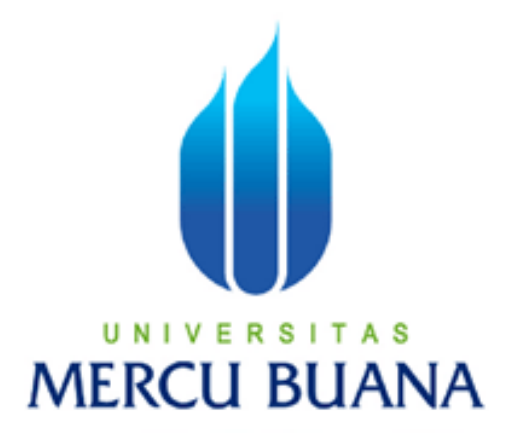

# **SIMULASI PERANGKAT PEMBELAJARAN KOMUNIKASI DATA "TEKNIK PENGKODEAN SINYAL DIGITAL"**

*Laporan Tugas Akhir* 

Diajukan Untuk Melengkapi Salah Satu Syarat

Memperoleh Gelar Sarjana Komputer NIVERS s

RCI JOLEN II

SUMARSIH 41508110078

PROGRAM STUDI TEKNIK INFORMATIKA FAKULTAS ILMU KOMPUTER UNIVERSITAS MERCU BUANA

# JAKARTA

2013

#### **LEMBAR PERNYATAAN**

Yang bertanda tangan dibawah ini:

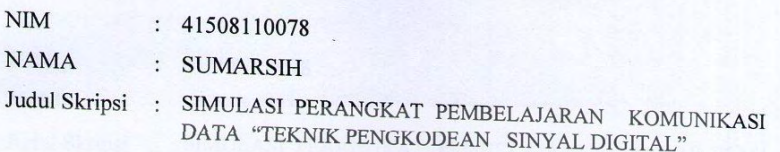

Menyatakan bahwa skripsi tersebut diatas adalah hasil karya saya sendiri dan bukan plagiat. Apabila ternyata ditemukan didalam skripsi saya terdapat unsur plagiat, maka saya siap untuk mendapatkan sanksi akademis yang terkait dengan hal tersebut.

Jakarta, 6 Maret 2013

**METERAI**<br>TEMPEL 09ABF340947368 6000 DJL Sumarsih

#### S A<sub>S</sub> Ш 'N Ε R **ERCU BUAI**

#### **LEMBAR PERSETUJUAN**

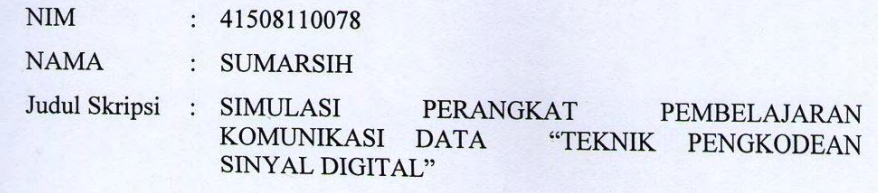

SKRIPSI INI TELAH DIPERIKSA DAN DISETUJUI JAKARTA, 6 MARET 2013

Desi Ramayanti, S.Kom., MT Pembimbing

UNIVE **MERCU BU** 

Delus

Sabar Rudiarto, S.Kom., M.Kom Koord. Tugas Akhir Teknik Informatika

S

Tri Daryanto, S.Kom., MT KaProdi Teknik Informatika

 $\ddot{\rm{11}}$ 

#### **KATA PENGANTAR**

Segala puji syukur penulis panjatkan kehadirat Alloh SWT yang telah melimpahkan segala rahmat-Nya sehingga penulis dapat menyelesaikan laporan tugas akhir ini.

Laporan tugas akhir yang berjudul "Simulasi Perangkat Pembelajaran Komunikasi Data Teknik Pengkodean Sinyal Digital" ini dibuat untuk melengkapi salah satu syarat memperoleh gelar Sarjana Strata 1 (S1) pada Program Studi Teknik Informatika Universitas Mercu Buana, Jakarta.

Penulis menyadari bahwa laporan tugas akhir ini tidak akan dapat terwujud tanpa bantuan, bimbingan serta dorongan dari berbagai pihak. Dalam kesempatan ini penulis ingin memberikan ucapan terima kasih kepada:

- 1. Ibu Desi Ramayanti, S.Kom., MT, selaku dosen pembimbing tugas akhir, atas bimbingan dan arahan selama penulis mengerjakan tugas akhir ini.
- 2. Bapak Sabar Rudiarto, S.Kom., M.Kom, selaku Koordinator Tugas Akhir Jurusan Teknik Informatika.
- 3. Bapak Tri Daryanto, S.Kom., MT, selaku Ketua Program Studi Teknik Informatika, Universitas Mercu Buana.
- 4. Seluruh dosen dan staff akademis program Strata-1 Universitas Mercu Buana.
- 5. Kedua orang tua, kakak, adik dan keluarga yang selalu memberikan dukungan dan doanya selama ini.
- 6. Rekan-rekan Angkatan 13 tahun 2008 Teknik Informatika serta semua pihak yang telah banyak membantu penulis dan tidak bisa disebutkan satu persatu.

Akhir kata dengan segala kerendahan hati penulis memohon maaf yang sebesar-besarnya atas segala kekurangan dan keterbatasan dalam penulisan laporan tugas akhir ini. Semoga laporan tugas akhir ini dapat memberikan manfaat bagi pihak-pihak yang berkepentingan.

Jakarta, 6 Maret 2013

Penulis

# **DAFTAR ISI**

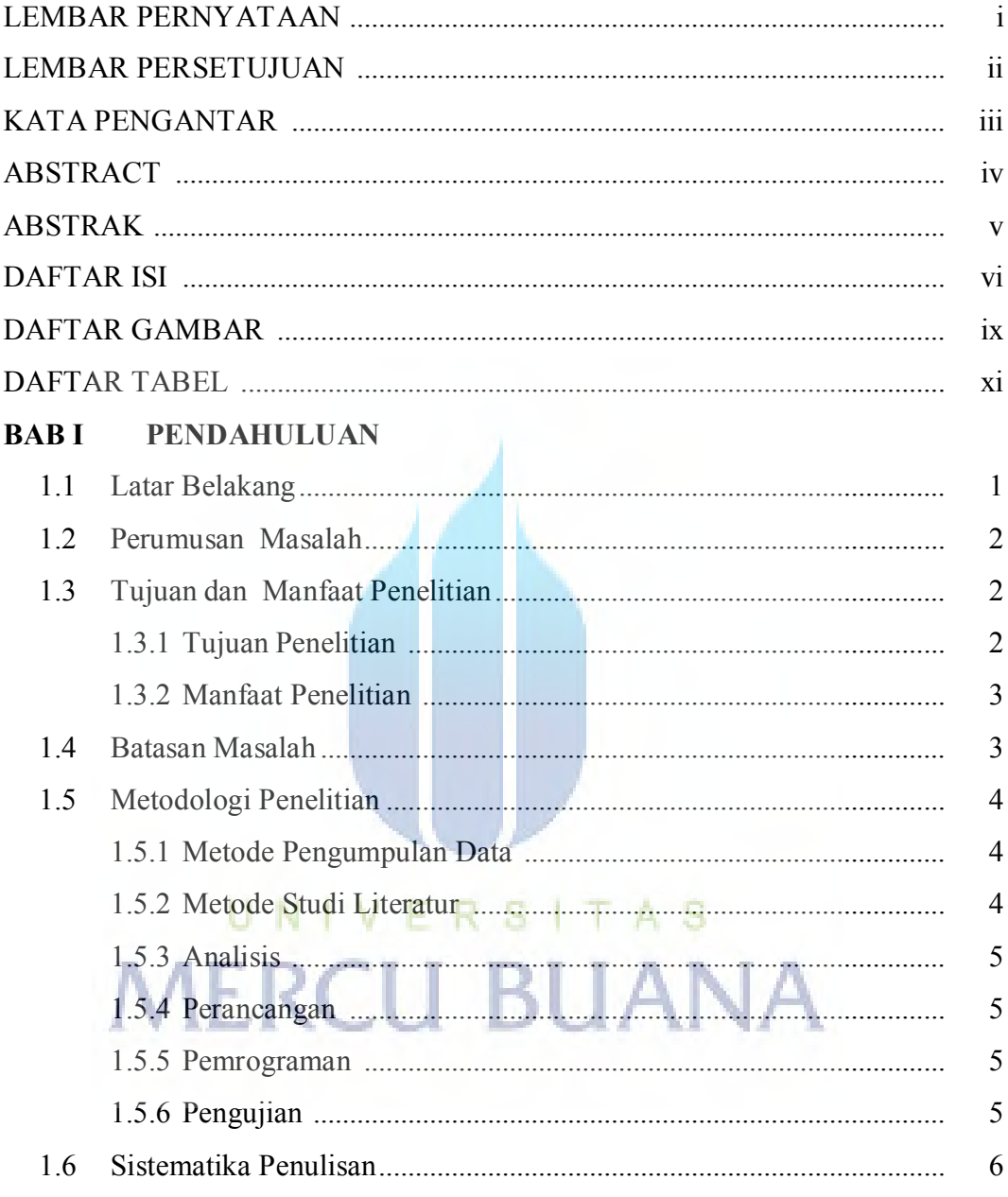

## **BAB II LANDASAN TEORI**

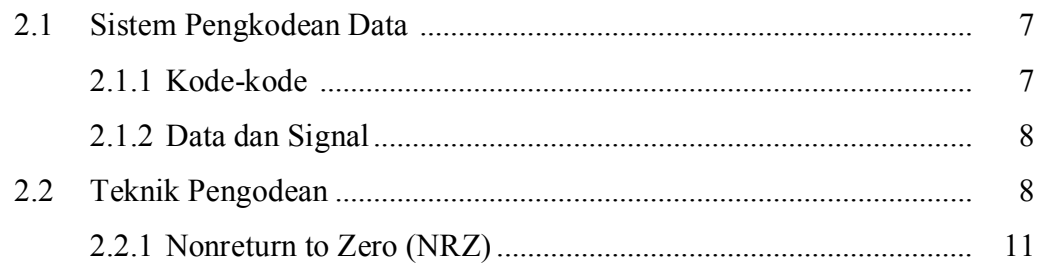

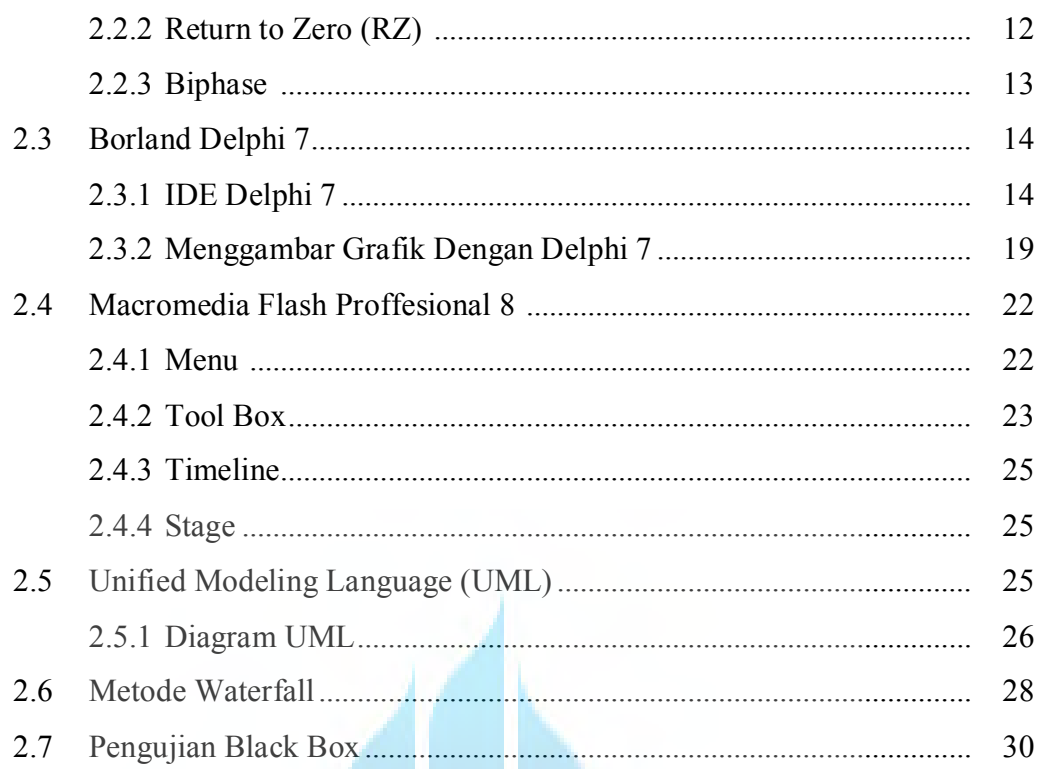

# **BAB III ANALISA DAN PERANCANGAN APLIKASI**

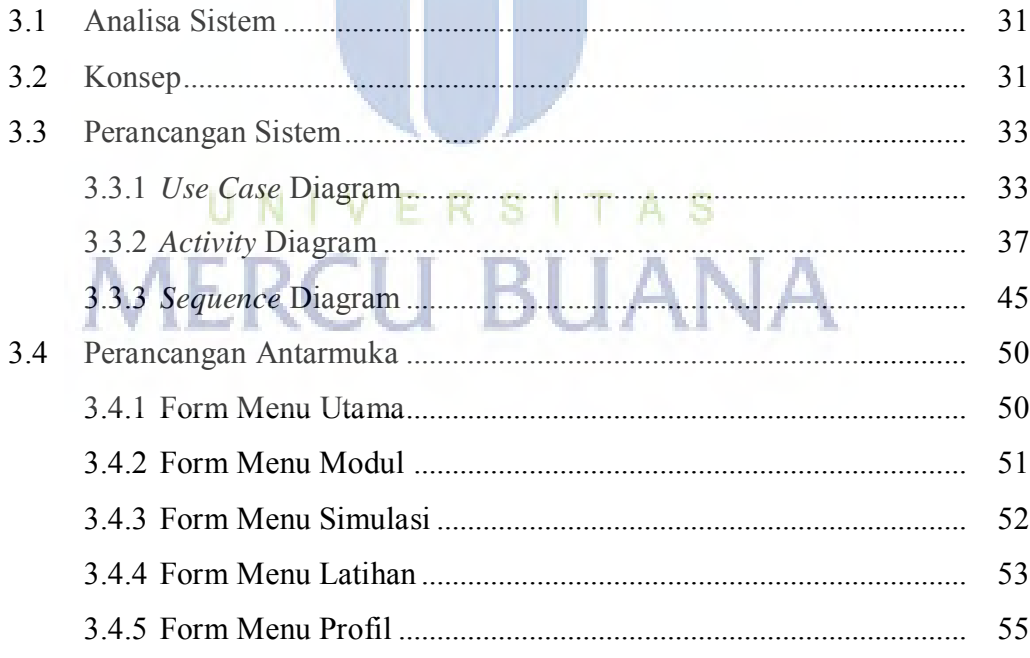

## **BAB IV IMPLEMENTASI DAN PENGUJIAN**

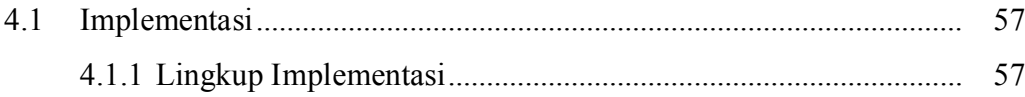

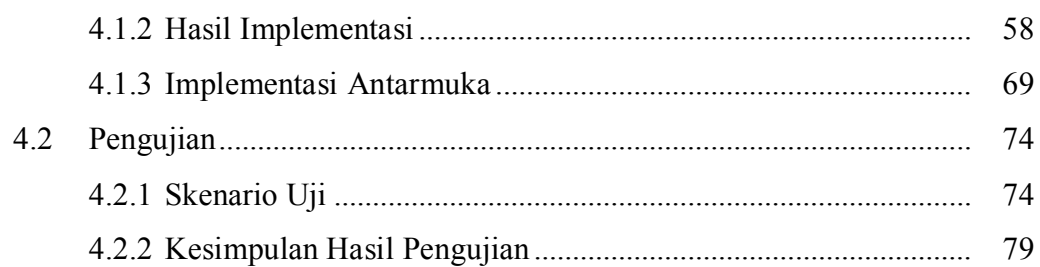

#### **BAB V PENUTUP**

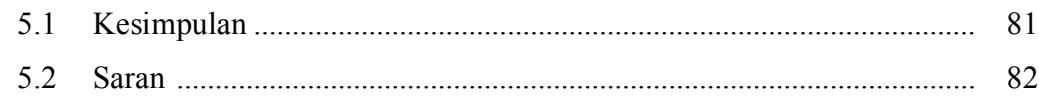

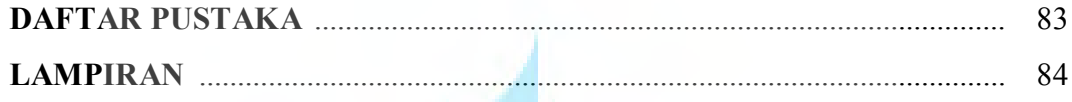

UNIVERSITAS<br>MERCU BUANA

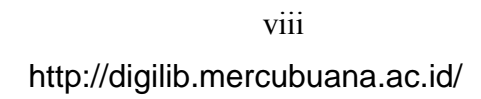

### **DAFTAR GAMBAR**

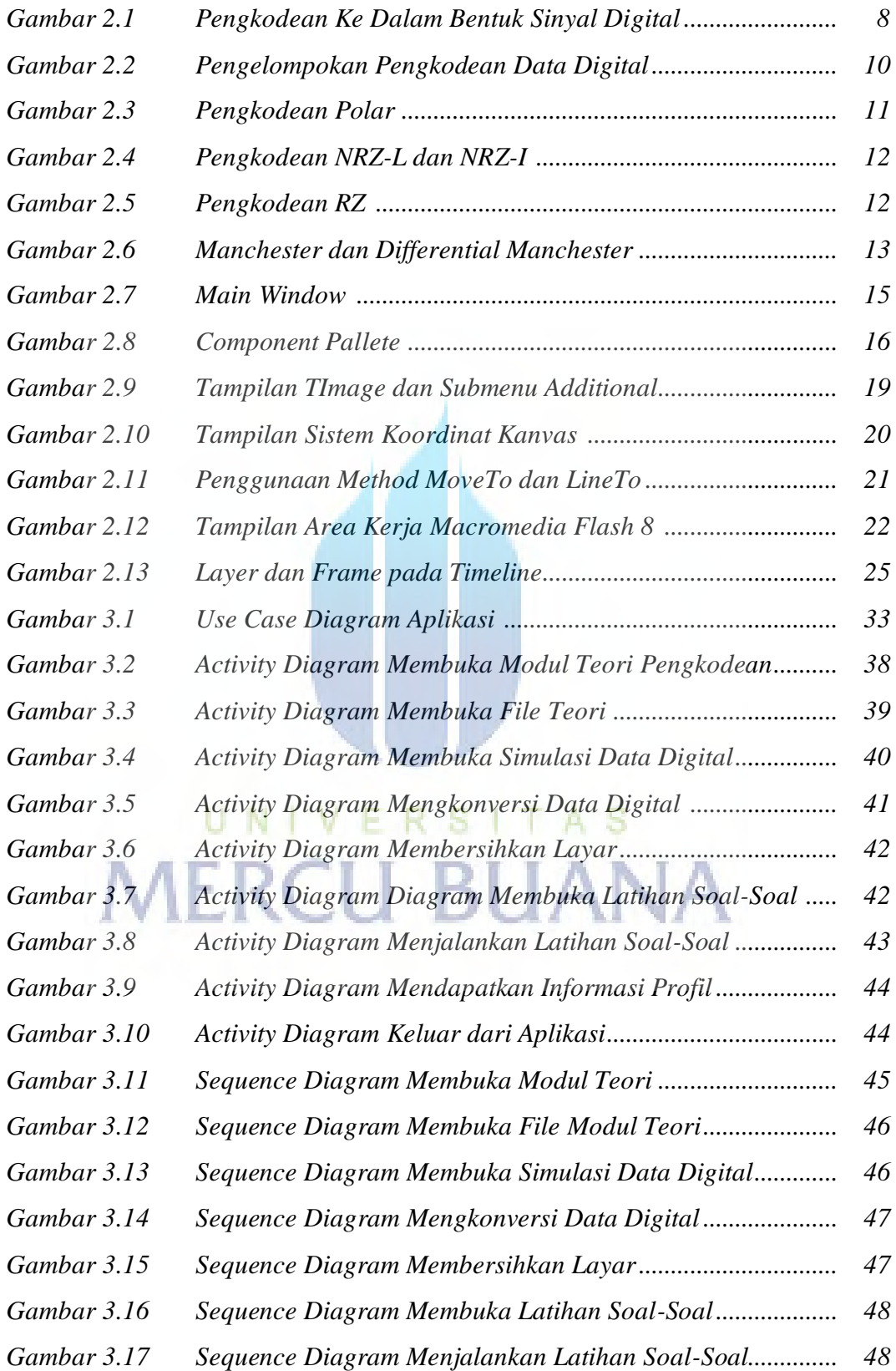

ix

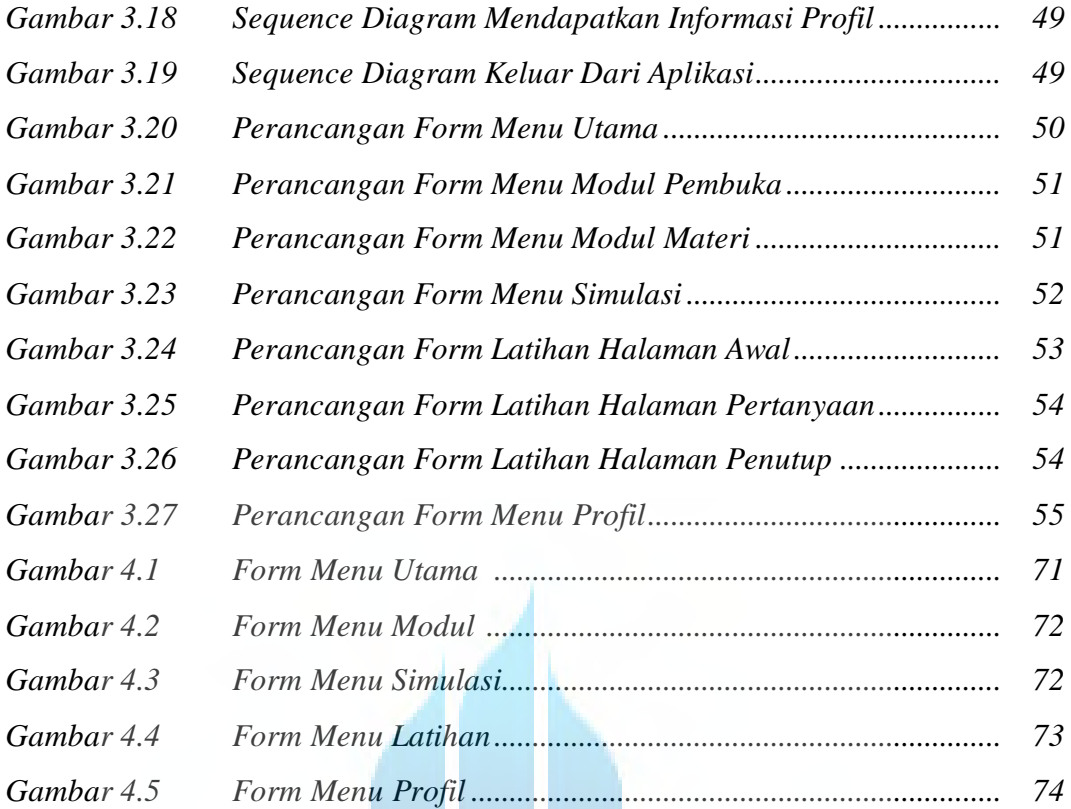

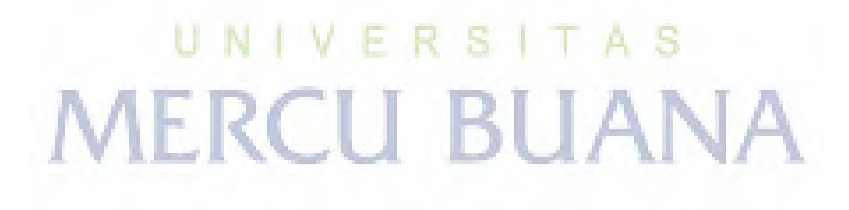

x

### **DAFTAR TABEL**

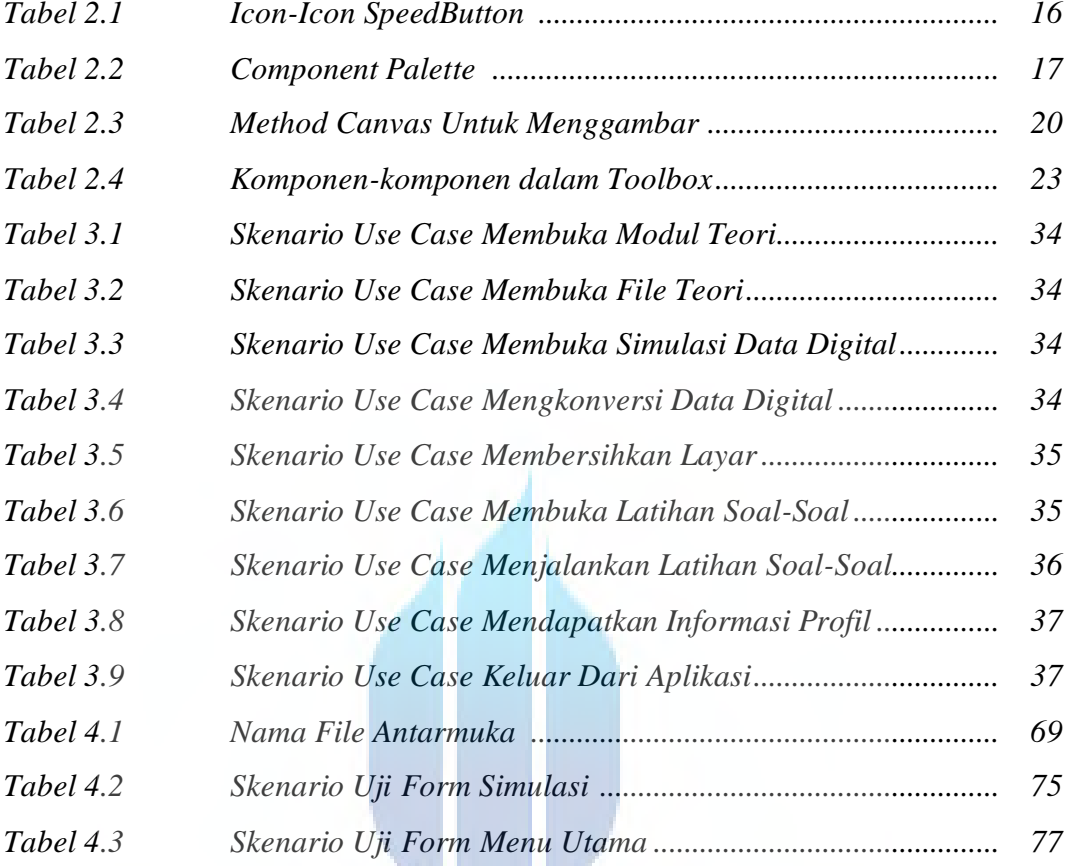

# UNIVERSITAS **MERCU BUANA**